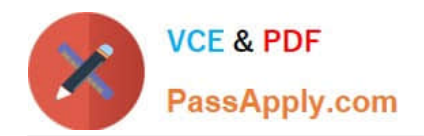

# **NSE5\_FSM-5.2Q&As**

Fortinet NSE 5 - FortiSIEM 5.2

## **Pass Fortinet NSE5\_FSM-5.2 Exam with 100% Guarantee**

Free Download Real Questions & Answers **PDF** and **VCE** file from:

**https://www.passapply.com/nse5\_fsm-5-2.html**

### 100% Passing Guarantee 100% Money Back Assurance

Following Questions and Answers are all new published by Fortinet Official Exam Center

**63 Instant Download After Purchase** 

- **63 100% Money Back Guarantee**
- 365 Days Free Update
- 800,000+ Satisfied Customers

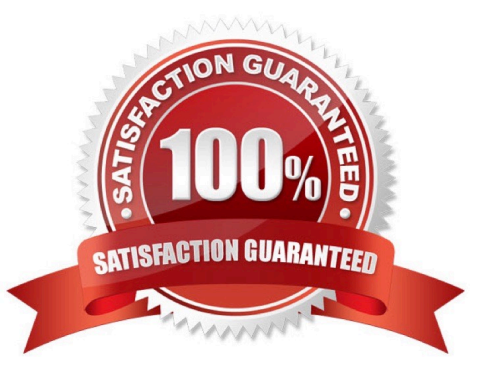

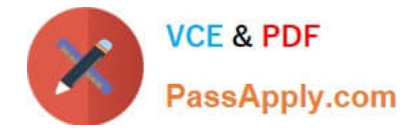

#### **QUESTION 1**

Device discovery information is stored in which database?

- A. CMDB
- B. Profile DB
- C. Event DB
- D. SVN DB

Correct Answer: A

#### **QUESTION 2**

Which discovery scan type is prone to miss a device, if the device is quiet and the entry foe that device is not present in the ARP table of adjacent devices?

- A. CMDB scan
- B. L2 scan
- C. Range scan
- D. Smart scan

Correct Answer: D

#### **QUESTION 3**

Refer to the exhibit.

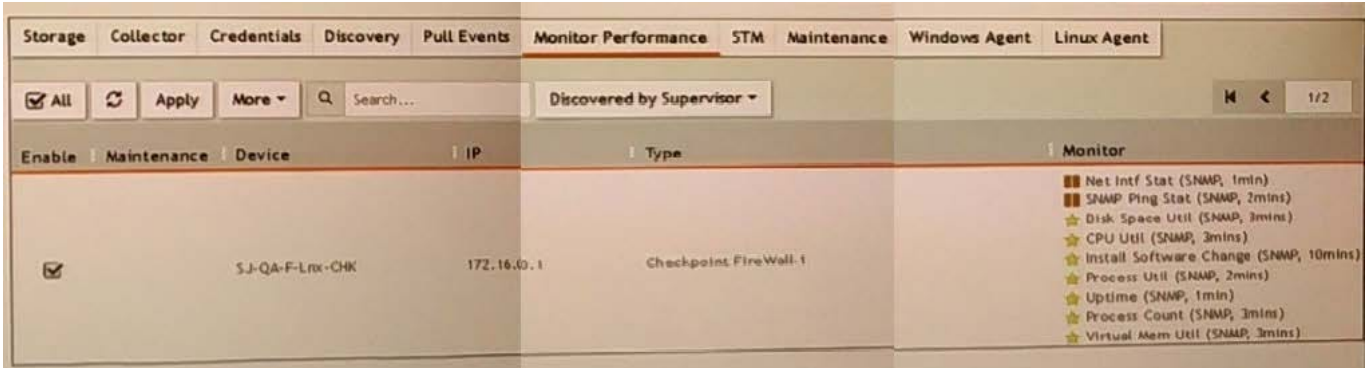

What do the yellow stars listed in the Monitor column indicate?

A. A yellow star indicates that a metric was applied during discovery, and data has been collected successfully

B. A yellow star indicates that a metric was applied during discovery, but data collection has not started

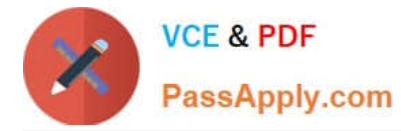

C. A yellow star indicates that a metric was applied during discovery, but FortiSIEM is unable to collect data.

D. A yellow star indicates that a metric was not applied during discovery and, therefore, FortiSEIM was unable to collect data.

Correct Answer: D

#### **QUESTION 4**

Refer to the exhibit.

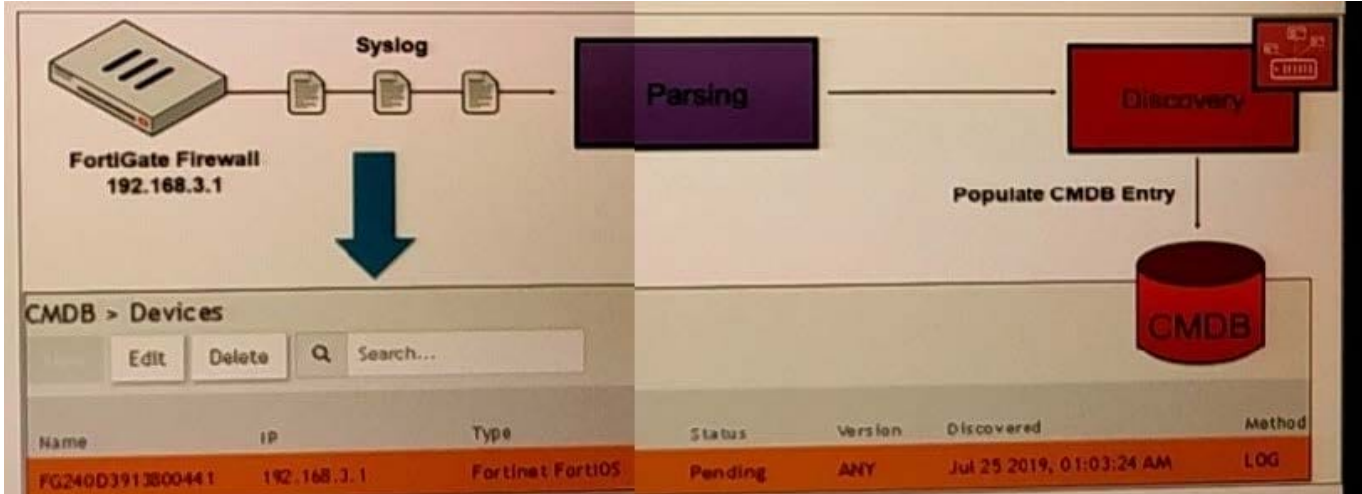

How was the FortiGate device discovered by FortiSIEM?

- A. Through GUI log discovery
- B. Through syslog discovery
- C. Using the pull events method
- D. Through auto log discovery

Correct Answer: A

#### **QUESTION 5**

What is the best discovery scan option for a network environment where ping is disabled on all network devices?

- A. Smart scan
- B. Range scan
- C. CMDB scan
- D. L2 scan
- Correct Answer: A

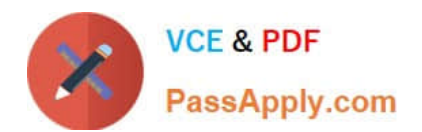

[NSE5\\_FSM-5.2 PDF](https://www.passapply.com/nse5_fsm-5-2.html) **[Dumps](https://www.passapply.com/nse5_fsm-5-2.html)** 

[NSE5\\_FSM-5.2 Practice](https://www.passapply.com/nse5_fsm-5-2.html) **[Test](https://www.passapply.com/nse5_fsm-5-2.html)** 

[NSE5\\_FSM-5.2 Exam](https://www.passapply.com/nse5_fsm-5-2.html) **[Questions](https://www.passapply.com/nse5_fsm-5-2.html)**